Утверждено приказом ГОУ ВПО ДонГУУ от 23.08.2016г. №675

ДОНЕЦКАЯ НАРОДНАЯ РЕСПУБЛИКА МИНИСТЕРСТВО ОБРАЗОВАНИЯ И НАУКИ ГОСУЛАРСТВЕННОЕ ОБРАЗОВАТЕЛЬНОЕ УЧРЕЖДЕНИЕ ВЫСШЕГО ПРОФЕССИОНАЛЬНОГО ОБРАЗОВАНИЯ «ЛОНЕЦКАЯ АКАДЕМИЯ УПРАВЛЕНИЯ И ГОСУДАРСТВЕННОЙ СЛУЖБЫ ПРИ ГЛАВЕ ДОНЕЦКОЙ НАРОДНОЙ РЕСПУБЛИКИ»

ФАКУЛЬТЕТ ГОСУДАРСТВЕННОЙ СЛУЖБЫ И УПРАВЛЕНИЯ КАФЕДРА ИНФОРМАЦИОННЫХ ТЕХНОЛОГИЙ

> **УТВЕРЖДАЮ** Проректор по учебной работе Л.Н.Костина  $00'$ .20  $/7r$ .

## РАБОЧАЯ ПРОГРАММА УЧЕБНОЙ ДИСЦИПЛИНЫ

«Электронный бизнес на международном рынке товаров и услуг»

Направление подготовки

09.03.03 «Прикладная информатика»

Донецк 2017

Рабочая программа учебной дисциплины «Электронный бизнес на международном рынке товаров и услуг» для студентов 2, 3 курсов образовательного уровня «бакалавр» направления подготовки 09.03.03 «Прикладная информатика», для студентов очной и заочной форм обучения.

Автор, разработчик: Доцент кафедры, к.т.н., доц., И.Л.Семичастный

Программа рассмотрена на заседании ПМК кафедры

«Прикладная информатика»

Протокол заседания ПМК от

08.06.2017  $N_2$  $10$ А. Н. Верзилов

Председатель ПМК

Программа рассмотрена на заседании кафедры

Информационных технологий

09.06.2017

Протокол заседания кафедры от

Заведующая кафедрой

Н. В. Брадуд

13

N<sub>2</sub>

## **1. Цель освоения дисциплины и планируемые результаты обучения по дисциплине (соотнесенные с планируемыми результатами освоения образовательной программы)**

1.1. **Цель изучения дисциплины** – дать студентам фундаментальные знания по теоретическим и практическим основам технологий электронного бизнеса и методике их применения в профессиональной деятельности.

## **Задачи учебной дисциплины:**

выявление генезиса, состояния, проблем и тенденций в развитии электронного бизнеса;

 получение новых и углубление уже имеющихся теоретических знаний о телекоммуникационных и Интернет-технологиях, как основах для создания электронного бизнеса;

изучение видов и моделей электронного бизнеса;

изучение основ Интернет-трейдинга, Интернет-маркетинга, Интернет-банкинга;

– изучение технологии применения платежных систем в Интернет;

формирование навыков создания сайта;

формирование навыков работы на электронной торговой площадке;

формирование навыков создания интернет- магазина.

### **3.Требования к результатам освоения содержания дисциплины**

Компетенции обучающегося, формируемые в результате освоения дисциплины:

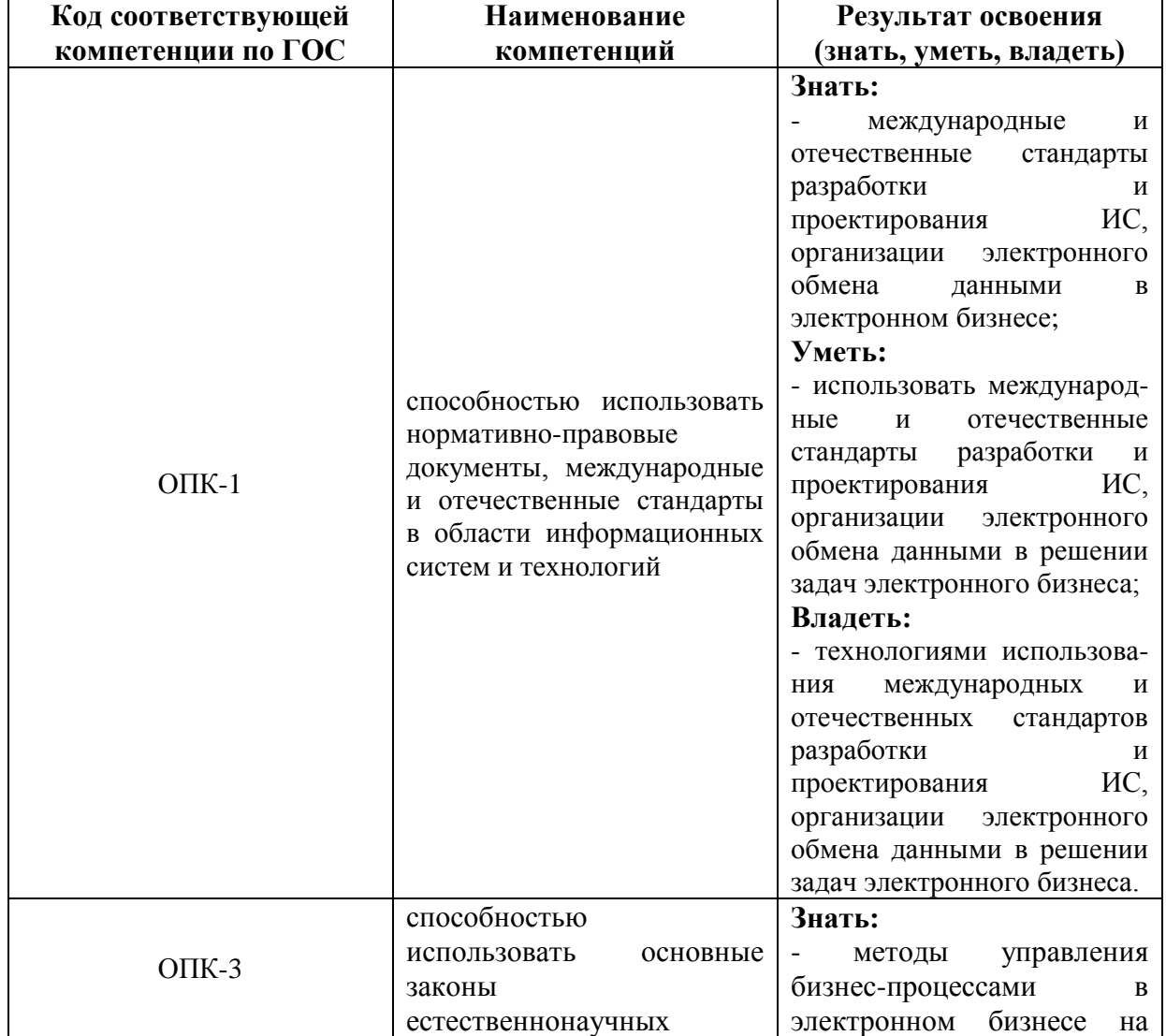

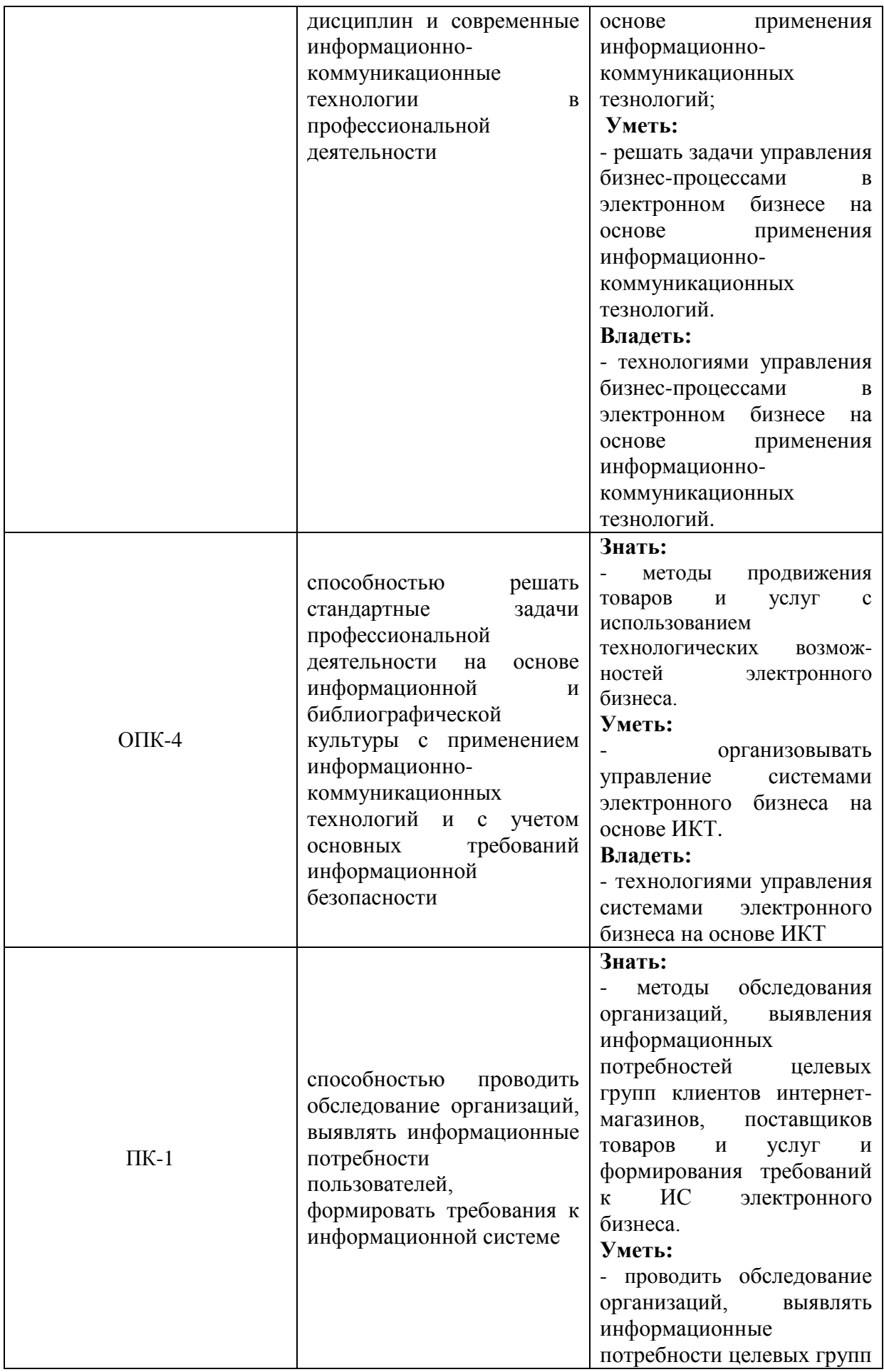

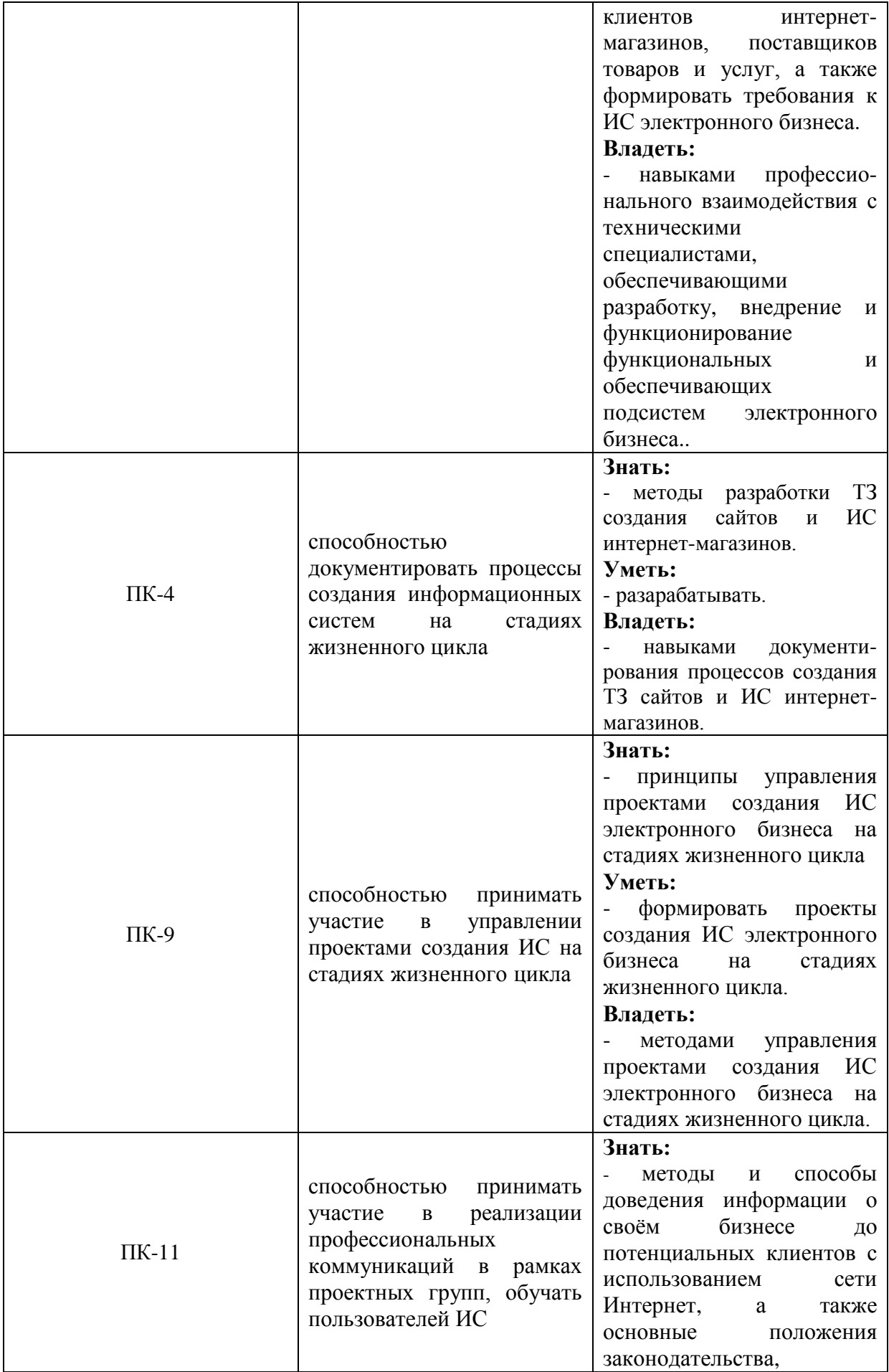

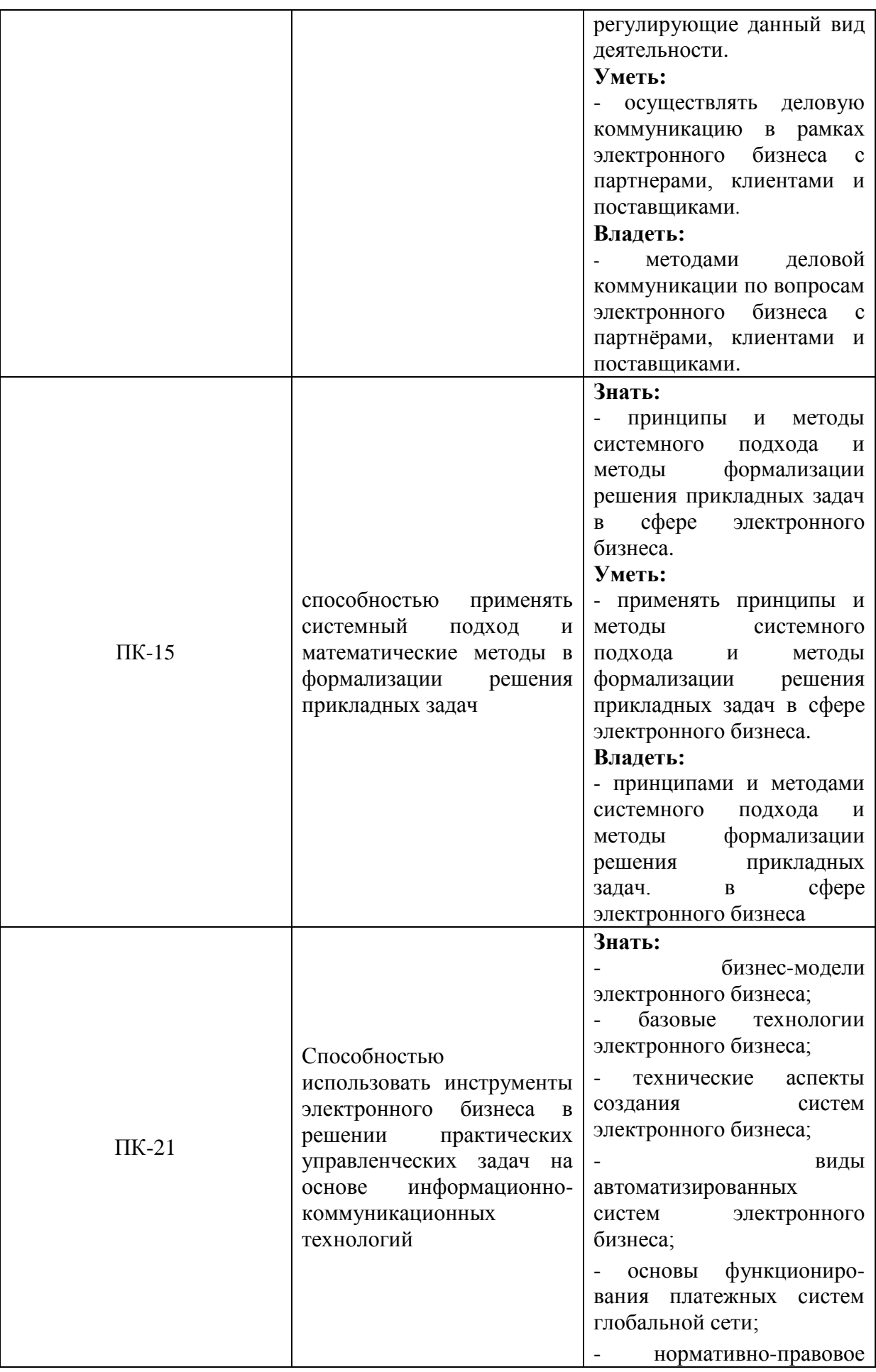

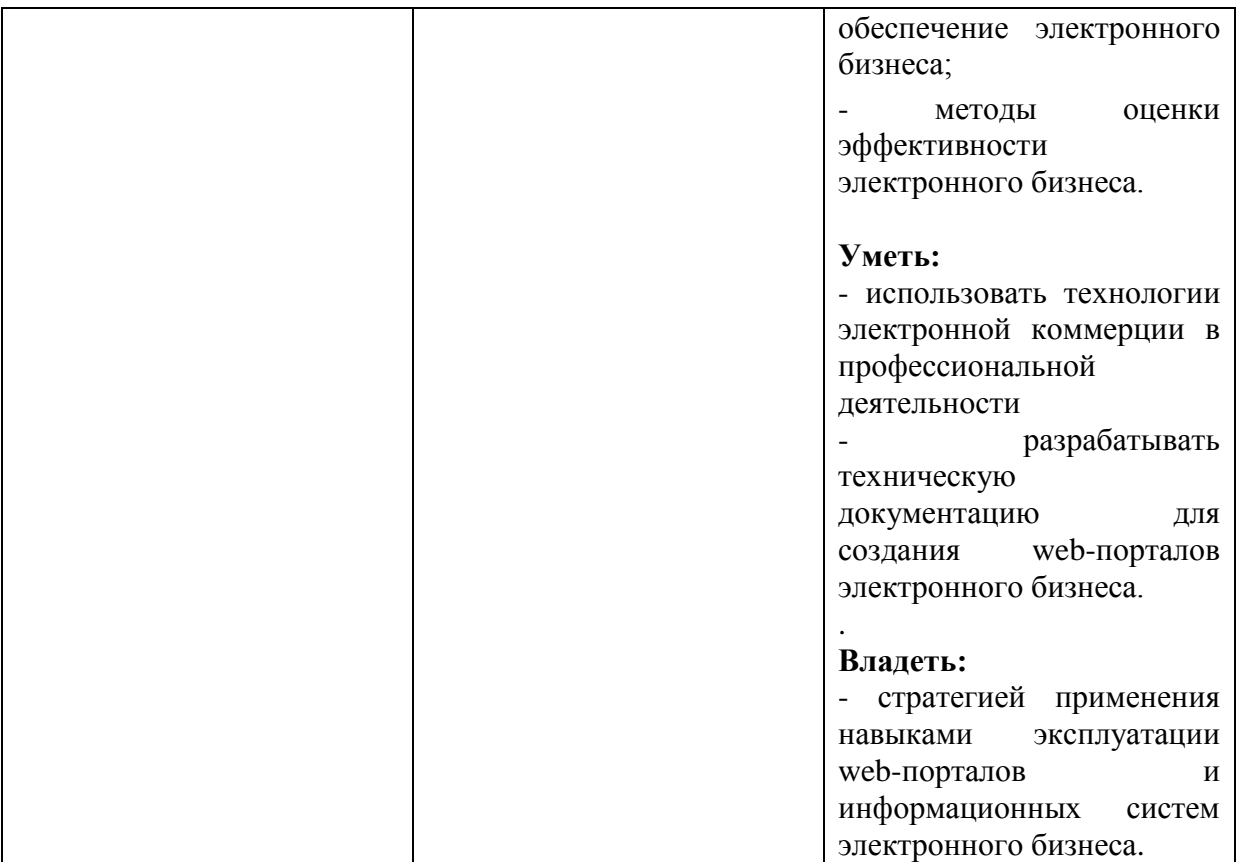

### **2. Место дисциплины в структуре основной образовательной программы**

Дисциплина «Электронный бизнес на международном рынке товаров и услуг» относится к дисциплинам по выбору вариативной части математического и естественнонаучного цикла учебного плана по направлению подготовки 09.03.03 «Прикладная информатика».

### **2.1. Требования к предварительной подготовке обучающегося**

Дисциплина тесно связана с такими курсами, как: «Информатика и программирование», «Базы данных», «Теория систем и системный анализ», «Вычислительные системы, сети и телекоммуникации». Знания, полученные в рамках указанных дисциплин, необходимы при изучении «Электронный бизнес на международном рынке товаров и услуг».

### **2.2. Дисциплины и/или практики, для которых освоение данной дисциплины необходимо как предшествующее:**

Основные положения дисциплины могут быть использованы в дальнейшем при изучении следующих дисциплин: «Проектирование информационных систем», «Информационный менеджмент» и др.

## **3. Объем дисциплины в кредитах (зачетных единицах) с указанием количества академических часов, выделенных на аудиторную (по видам учебных занятий) и самостоятельную работу студента**

В разделе указывается общая трудоемкость дисциплины в кредитах (зачетных единицах) и часах, общая трудоемкость аудиторных занятий и самостоятельной работы в соответствии *с утвержденным учебным планом*

В макете рабочей программы учебной дисциплины представлены два варианта таблицы: для дисциплины, которая изучается в одном семестре и для дисциплины,

которая изучается несколько семестров или курсов. *Заполняется необходимый вариант, другой удаляется.* В таблицу вносятся данные только по реализуемым формам обучения. Остальные столбцы таблицы *не удаляются и не заполняются*.

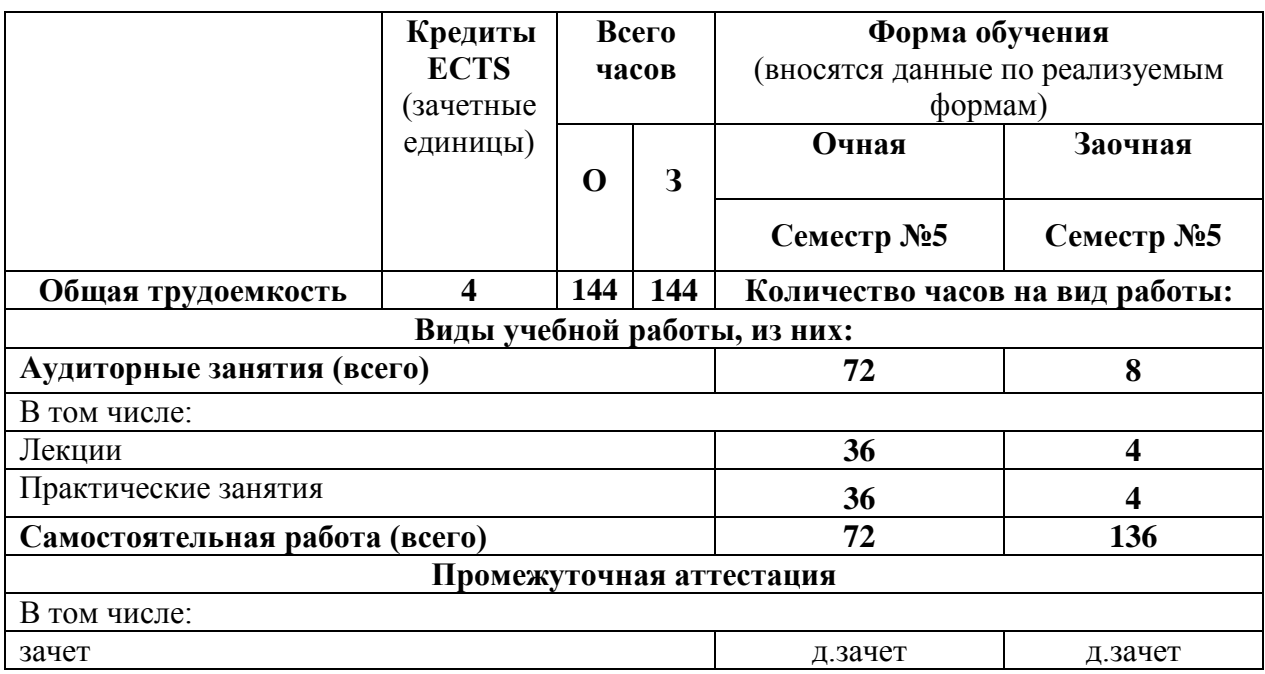

## **4. Содержание дисциплины, структурированное по разделам (темам) с указанием отведенного на них количества академических часов и видов учебных занятий**

**4.1. Разделы (темы) дисциплины с указанием отведенного на них количества академических часов и видов учебных занятий**

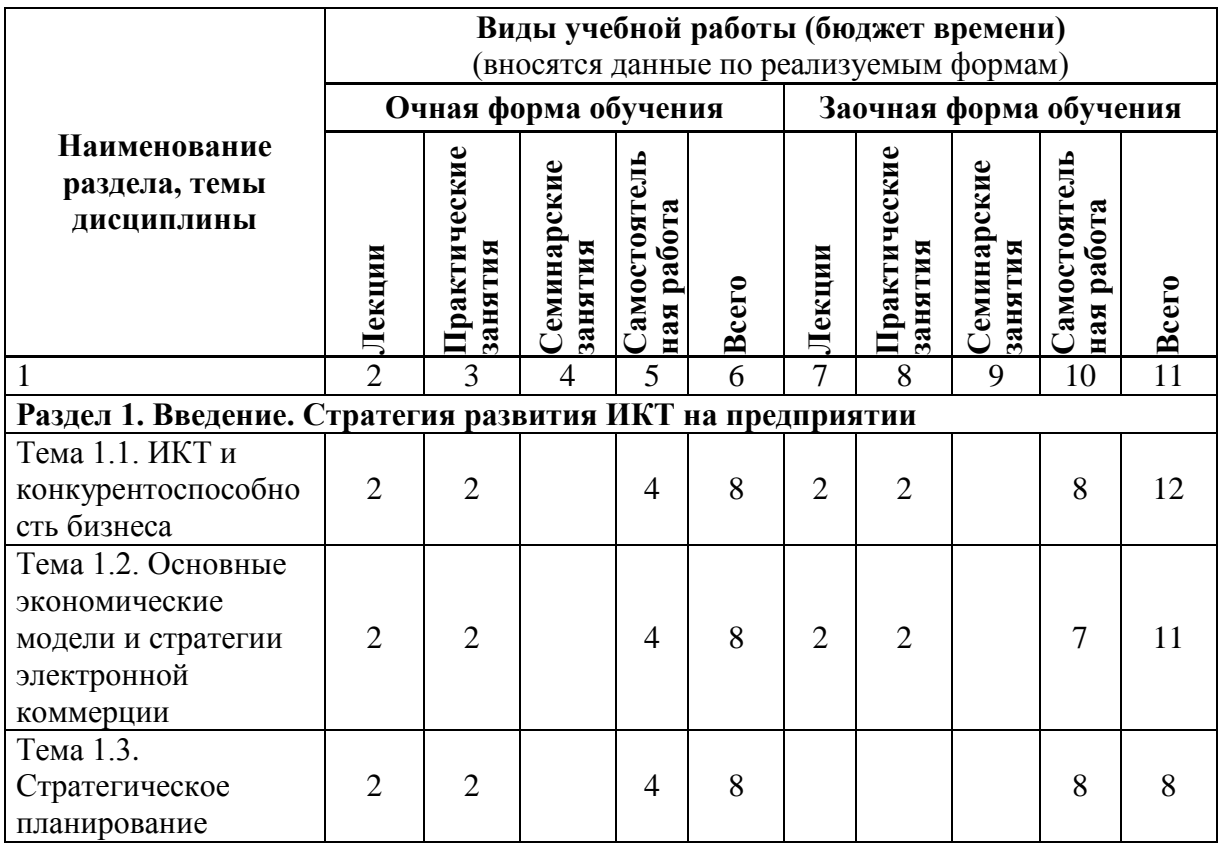

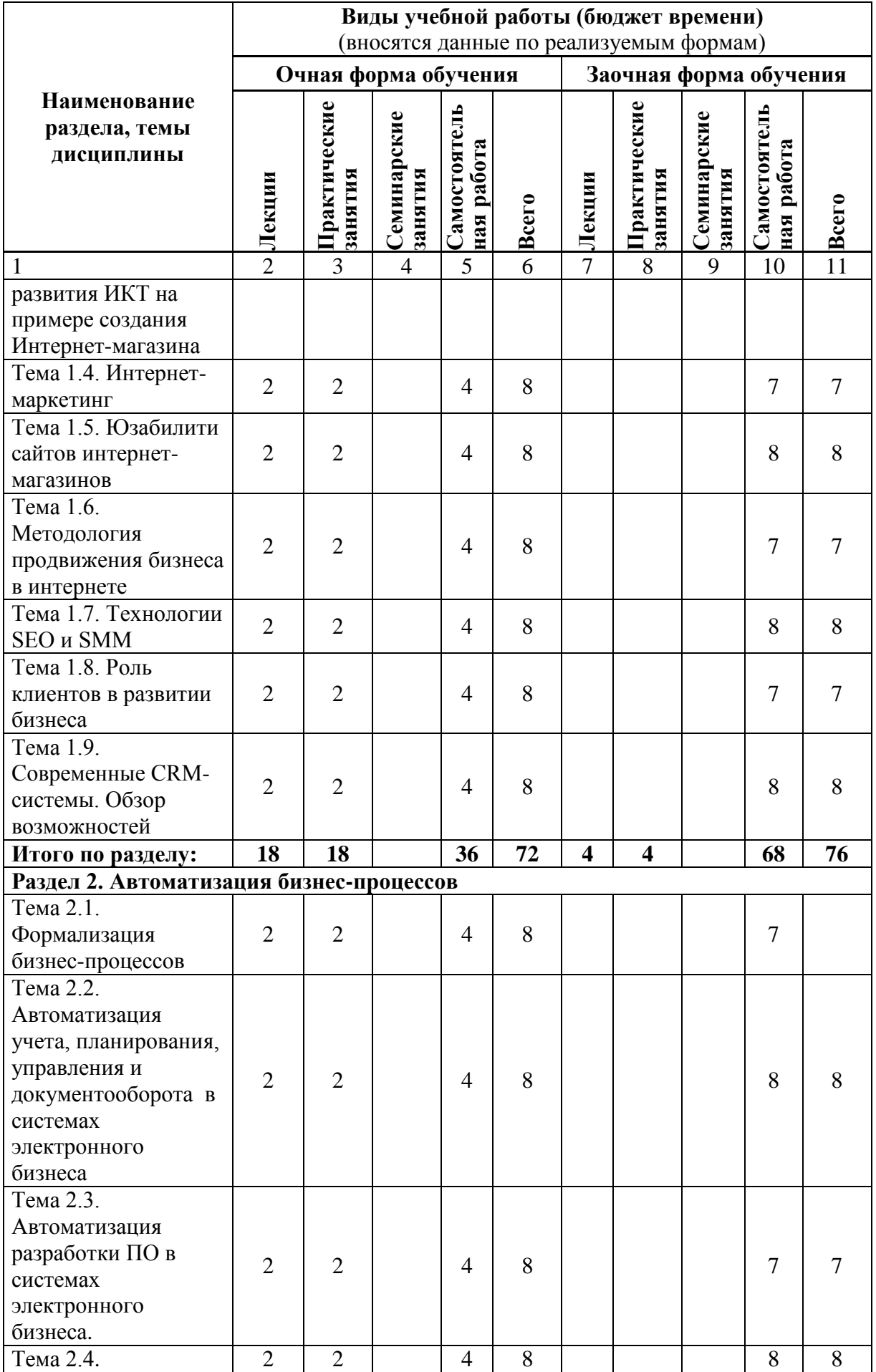

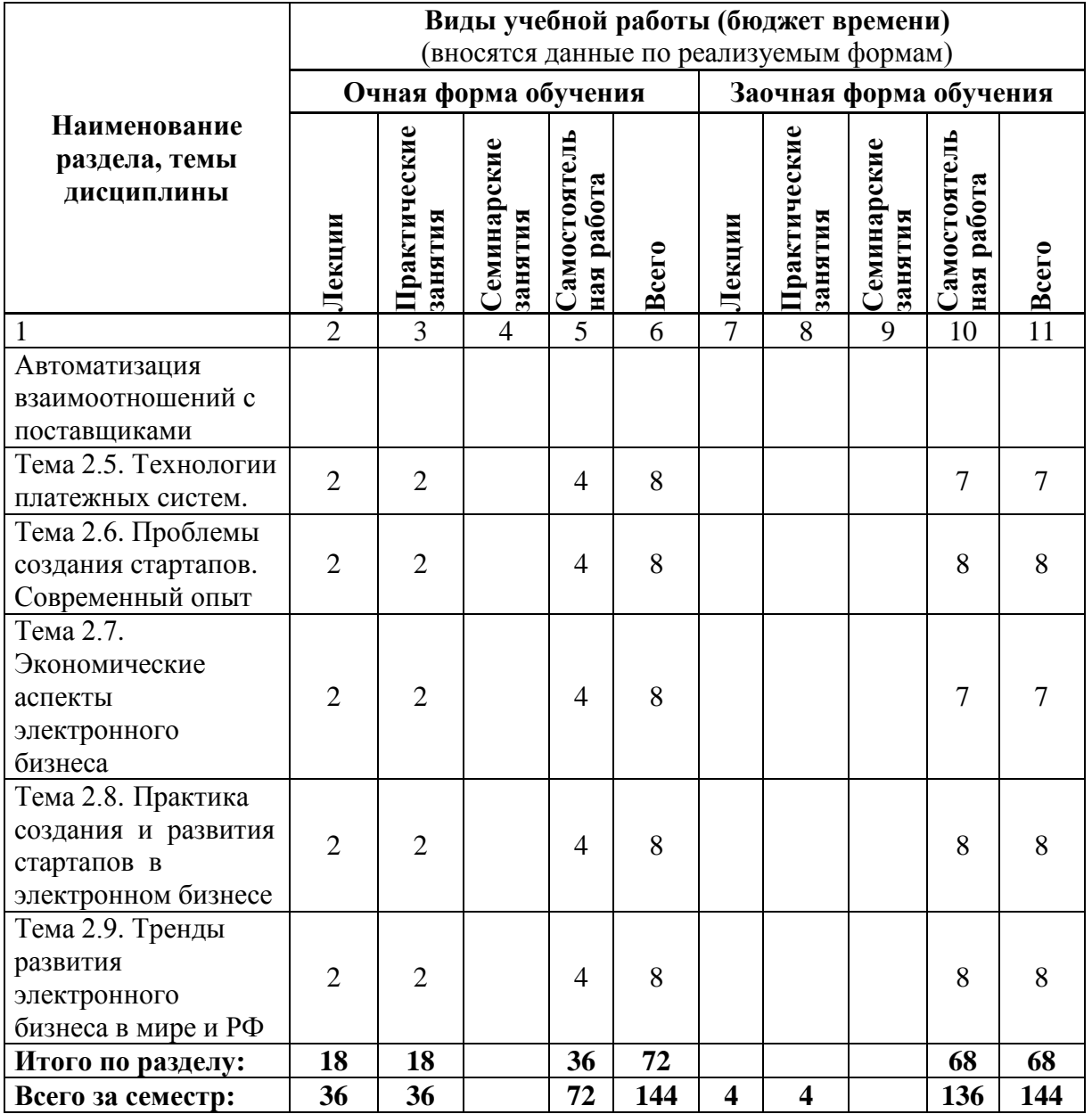

# **4.2. Содержание разделов дисциплины:**

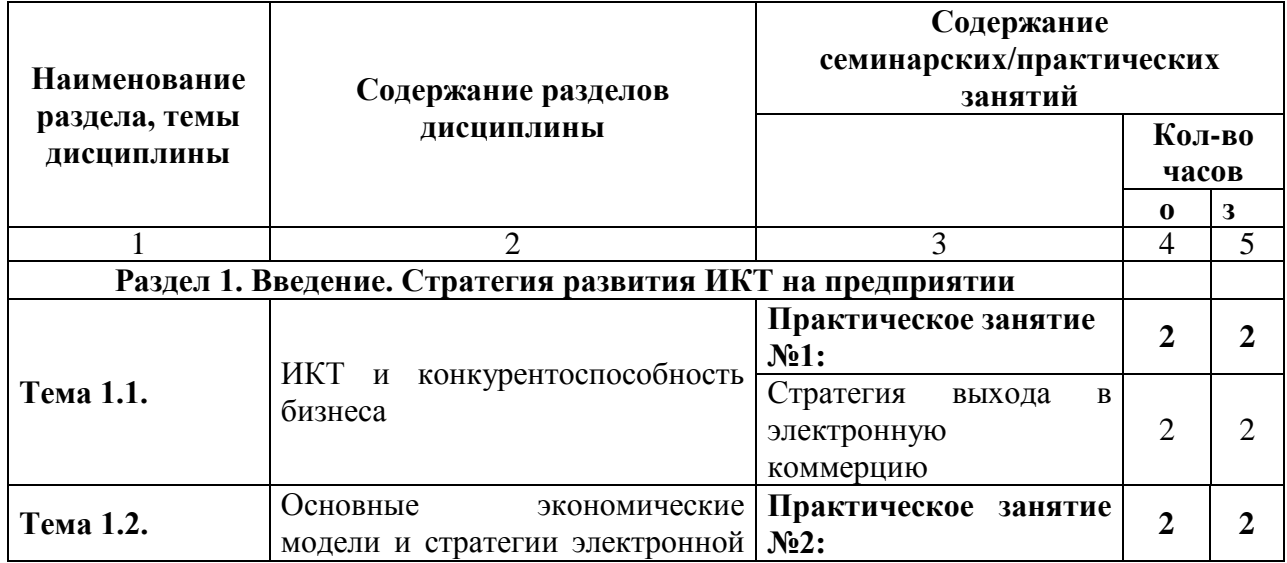

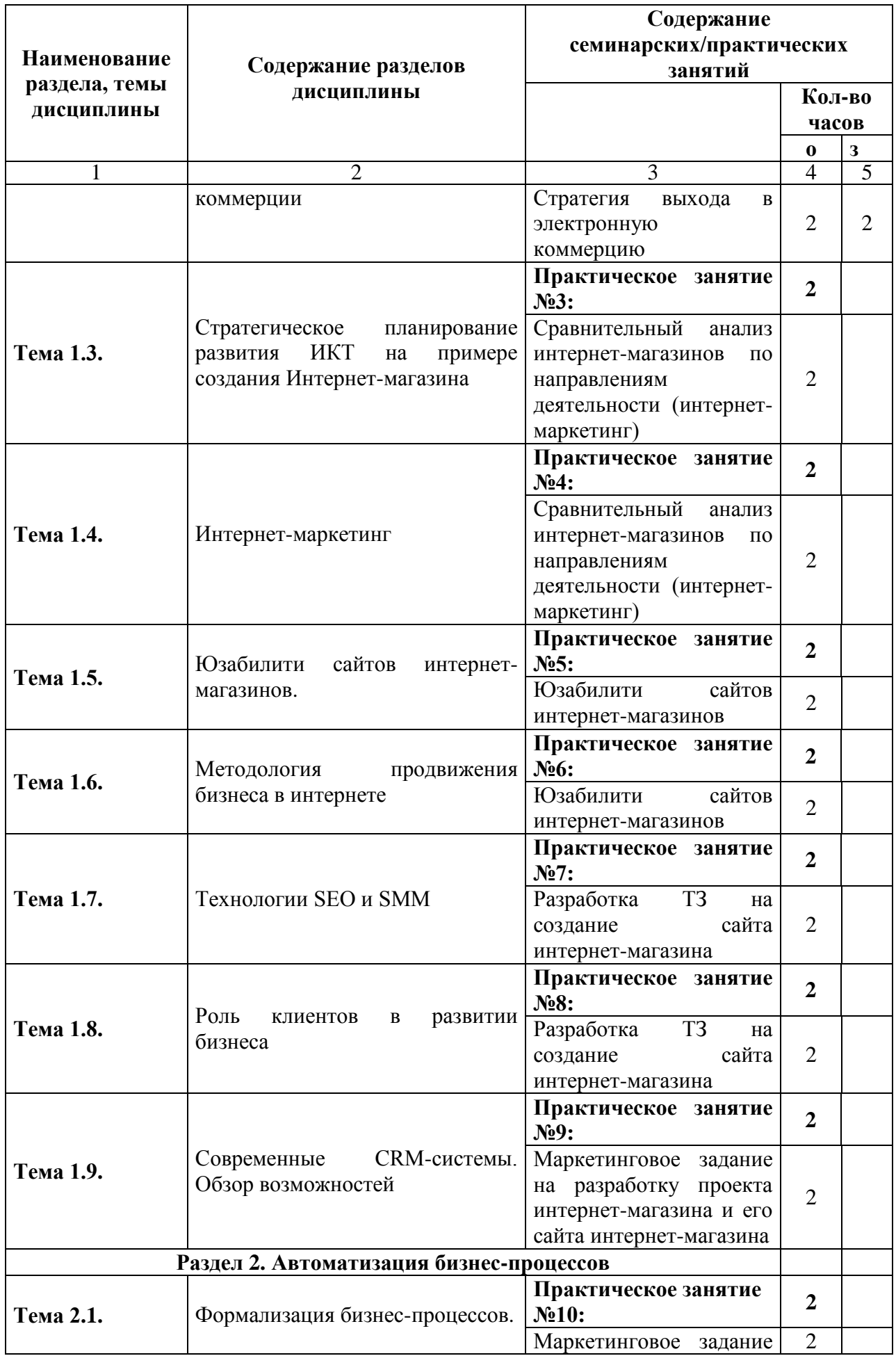

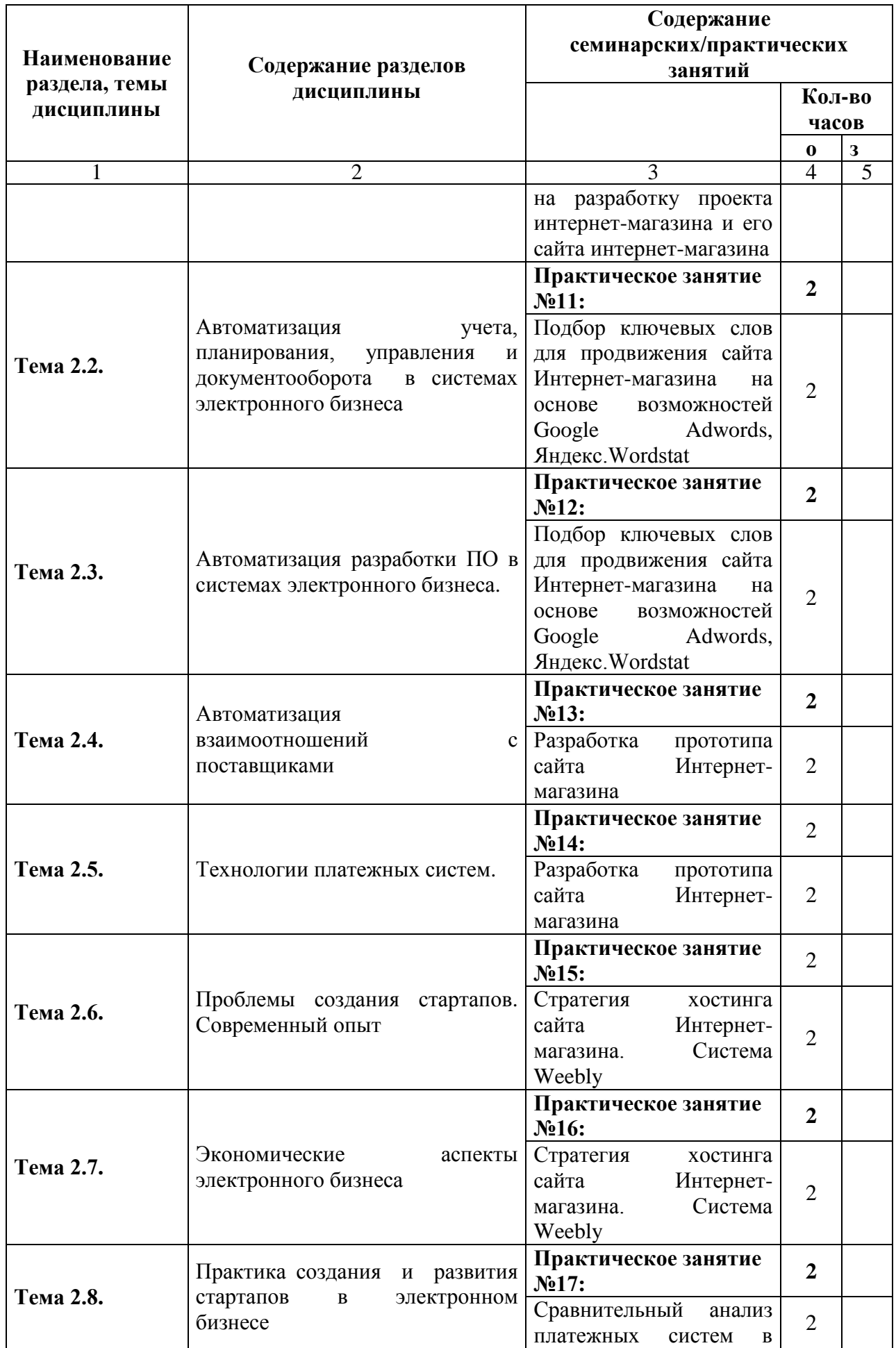

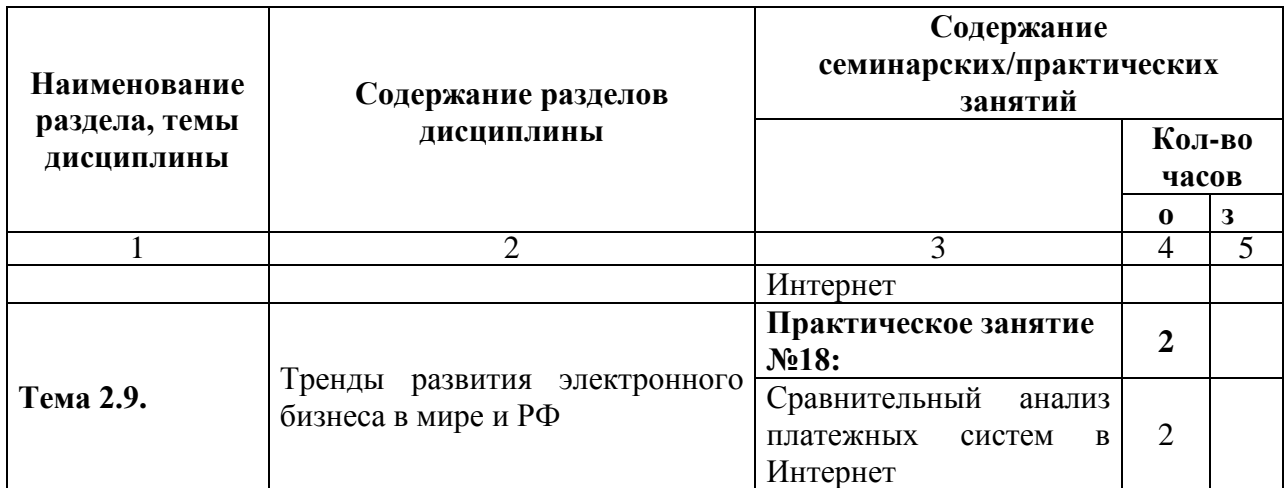

### 5. Перечень учебной литературы, необходимой для освоения дисциплины

## 5.1. Перечень учебно-методического обеспечения для самостоятельной работы обучающихся по дисциплине

Элементы учебно-методического комплекса дисциплины утверждены на заседании кафелры информационных технологий (протокол №1 от 29.08.2017)

Методические указания к 9-ти практическим работам по дисциплине и электронные варианты 18-ти лекций дисциплины и презентаций к ним выставлены на сервере Moodle по адресу http://elearn.dsum.org/enrol/index.php?id=15.

Каждая практическая работа содержит перечень контрольных вопросов для самостоятельной работы студентов, а также список источников литературы и ссылок ресурсов глобальной сети.

Все указанные выше ресурсы предоставляются студентам в электронном виде.

Контрольные вопросы для самоподготовки и самостоятельного освоения дисциплины для дифференцированного зачета:

- 1. Сформулируйте сущность электронного бизнеса и его место в сетевой экономике: преимущества и недостатки, эволюция развития, факторы успеха.
- 2. Опишите основные понятия электронного бизнеса.
- 3. Сформулируйте особенности электронного бизнеса, покажите его взаимосвязь с электронной коммерцией.
- 4. Опишите принципы электронного бизнеса.
- 5. Опишите виды электронного бизнеса, приведите примеры их реализации.
- 6. Опишите современное состояние рынка электронной коммерции в России.
- 7. Сформулируйте принципы функционирования Интернет-экономики.
- 8. Опишите историю развития электронной коммерции.
- 9. Сформулируйте принципы построения систем электронной коммерции.
- 10. Сформулируйте отличия электронной коммерции от традиционной формы торговли
- 11. Определите содержание электронной коммерции: традиционный и «электронный» коммерческий цикл, объекты и субъекты, общие экономические выгоды получаемые участниками.
- 12. Опишите инфраструктуру электронной коммерции.
- 13. Дайте общую характеристику моделей электронного бизнеса.
- 14. Опишите модель В2В: дайте ее общую характеристику и описание основных процессов.
- 15. Опишите основные компоненты модели В2В
- 16. Опишите различные виды реализации модели В2В, приведите примеры.
- 17. Опишите модель В2C: дайте ее общую характеристику и описание основных процессов.
- 18. Опишите классификацию систем сектора В2С.
- 19. Сформулируйте описание Интернет-аукциона. Разъясните к какому сегменту электронной коммерции относится эта форма.
- 20. Сформулируйте описание системы класса P2P.
- 21. Опишите классификацию модели взаимодействия бизнеса и граждан с государством: G2C, C2G, B2G, G2B.
- 22. Сформулируйте описание cтандарта UN/EDIFACT.
- 23. Дайте определение инструментов интернет-маркетинга.
- 24. Выполните сравнительный анализ категорий 4P классического маркетинга и 5P интернет-маркетинга.
- 25. Предложите метод сбора данных для формирования целевой аудитории в системах ЭК.
- 26. Перечислите основные показатели посещаемости сайта в рамках Интернетстатистики.
- 27. , какие категории принято выделять по типу субъектов в электронной коммерции.
- 28. Сформулируйте основное преимущество электронной коммерции перед другими технологиями товарообмена
- 29. Опишите объекты и субъекты в электронной коммерции
- 30. Сформулируйте роль и место электронной коммерции в современном мире.
- 31. Опишите отличия между категориями B2B и B2C в системах ЭК
- 32. Перечислите инструменты электронной коммерции
- 33. Дайте определения категориям электронного бизнеса и электронной коммерции
- 34. Опишите предметную область электронного бизнеса
- 35. Опишите платежные системы, которые используются в России на рынке ЭК и дайте им краткую характеристику
- 36. Сформулируйте возможные направления оценки эффективности электронной коммерции. Приведите примеры показателей экономической эффективности ЭК
- 37. Сформулируйте условия совершения платежей для ЭК
- 38. Опишите принципы восприятия графической информации на сайте интернетмагазина
- 39. Приведите классификацию направлений SEO
- 40. Приведите описание инструментов SMM, применяемых на рынке ЭК в настоящее время
- 41. Опишите преимущества и недостатки популярных CMS
- 42. Cформулируйте описание категории « электронные деньги». Опишите перспективы их применения в будущем
- 43. Cформулируйте описание категории « транзакция» в платежных системах
- 44. Cформулируйте описание ИС систем класса CRM. В чем заключаются преимущества их применения для крупных интернет-магазинов?
- 45. Сформулируйте перспективы развития систем ЭК на мировом рынке и в Российской федерации
- 46. Дайте определение эффективности электронной коммерции.
- 47. Опишите принципы юзабилити сайтов интернет-магазинов

## **5.2. Перечень основной учебной литературы**

1. Гаврилов Л.П. Основы электронной коммерции и бизнеса [Электронный ресурс] / Л.П. Гаврилов – Электрон. текстовые данные. – М.: СОЛОН-ПРЕСС, 2009. – 592 c. – Режим доступа: <http://www.iprbookshop.ru/8723>

2. Онлайн-журнал об электронной коммерции [Электронный ресурс]. – Режим доступа: http://www. [eMagnat.ru](http://emagnat.ru/)

3. CMSmagazine. Онлайн-журнал об электронной коммерции [Электронный ресурс]. – Режим доступа: <http://www.cmsmagazine.ru/library/items/ecommerce/>

4. Кобелев О.А. Электронная коммерция. Учеб. Пособие. М: Дашков и К,- 2012. 684 с.

5. Васильев, Г. А. Электронный бизнес и реклама в Интернете : учеб. пособие / Д. А. Забегалин, Г. А. Васильев .— М. : ЮНИТИ-ДАНА, 2012 .— 164с.

6. Гаврилов Л. П.. Основы электронной коммерции и бизнеса. Издательство: Солон, 2009 г. – 590 с.

7. Гаврилов Л. П.. Электронная коммерция. Учебное пособие по выполнению практических работ. Солон-Пресс, 2006 г. – 112 с.

8. Электронная коммерция. Учебное пособие. Второе издание. Под редакцией Пирогова С. В. – М: Издательско-торговая корпорация «Дашков и К», 2006. – 684 с.

## **5.3. Перечень дополнительной литературы**

- 1. Евдокимов Н.В. Раскрутка Web-сайтов. Эффективная Интернет-коммерция. М.: Вильямс, 2010. – 160с.
- 2. Ашманов И., Иванов А. Продвижение сайта в поисковых системах. Издательство: Вильямс, 2007 г. - 304 с.
- 3. Бокарёв Т. Энциклопедия Интернет-рекламы. Издательство: «ПРОМО- РУ», 2000 г. -416 с.
- 4. Старовойтова Т.Ф. Электронный бизнес и коммерция / Т. Ф. Старовойтова. Минск: ТетраСистемс, 2009. - 143 с.
- 5. Гаврилов Л. П., Соколов С. В.. Мобильные телекоммуникации в электронной коммерции и бизнесе. Издательство: Финансы и статистика, 2006 г. - 336 с.
- 6. Голенда Л.К. Электронный бизнес: пособие: для студентов экономических специальностей / Л. К. Голенда, М. А. Акинфина. - Минск: БГЭУ, 2011. – 112с.
- 7. Алексунин В.А. / Электронная коммерция и маркетинг в Интернете : 3-е изд./ М.: Дашков и К, 2007. – 302с.
- 8. Грабаутов В.А. / Электронный бизнес / Минск: БГЭУ, 2007. 211с.
- 9. Васильев Г.А. /Электронный бизнес и реклама в Интернете/ М: ЮНИТИ-Дана, 2008. 181с.
- 10. Бабенко Л.Г.,Быков В.П., Макаревич О. Новые технологии электронного бизнеса и безопасности - М.: Радио и связь, 2011 - 376 с.
- **6. Перечень ресурсов информационно-телекоммуникационной сети «Интернет», необходимых для освоения дисциплины**
- 1. www.oborot.ru (портал электронной коммерции)
- 2. www.i2r.ru (библиотека ресурсов интернет индустрии)
- 3. www.cnews.ru (оперативные новости и аналитические материалы мира высоких технологий)
- 4. www.seonews.ru (продвижение сайтов в интернете)
- 5. www.erp-online.ru (ERP портал)
- 6. www.erpforum.ru (форум по проблемам ERP)
- 7. www.erpnews.ru (аналитика и новости по системам автоматизации предприятия)
- 8. www.crmcom.ru (информация о системах CRM)
- 9. [www.crmonline.ru](http://www.crmonline.ru/) (портал о системах CRM)
- 10. www.acrm.ru (Российская ассоциация CRM)
- 11. [www.callcenterworld.ru](http://www.callcenterworld.ru/)  все о call-центр
- 12. [www.docflow.ru](http://www.docflow.ru/) (портал по электронному документообороту)
- 13. http://samoychiteli.ru/document14477.html

**7. Перечень информационных технологий, используемых при осуществлении образовательного процесса по дисциплине, включая перечень программного обеспечения и информационных справочных систем**

### **7.1. Перечень информационных технологий (***при необходимости***)**

При изучении дисциплины используются информационные технологии создания сайтов интернет-магазинов в режиме онлайн:

<https://www.weebly.com/> [http://elearn.oknemuan.ru/;](http://elearn.oknemuan.ru/)

информационные технологии работы интернет-бирж «Forexite – интернет-биржа»: http://www.forexite.com/.

#### **7.2. Перечень программного обеспечения (***при необходимости***)**

При изучении дисциплины используется ПО в составе пакета MS Office, включая программы MS Project и MS Visio.

#### **7.3. Перечень информационных справочных систем** *(при необходимости)*

В процессе изучения дисциплины используются возможности информационносправочной системы портала [http://window.edu.ru/.](http://window.edu.ru/)

#### **8. Фонд оценочных средств для контроля уровня сформированности компетенций**

### **8.1. Виды промежуточной аттестации.**

Текущий контроль успеваемости позволяет оценить уровень сформированности элементов компетенций (знаний и умений), компетенций с последующим объединением оценок и проводится в форме устного опроса (фронтальный, индивидуальный, комплексный), письменной проверки (контрольные, индивидуальные работы), включая варианты индивидуальных заданий для самостоятельной работы за компьютером.

Промежуточная аттестация по итогам освоения дисциплины в форме дифференцированного зачета, позволяет оценить уровень сформированности компетенций и осуществляется по результатам текущего контроля.

#### **Темы рефератов:**

- 1. Мобильные средства ведения электронного бизнеса.
- 2. Принципы функционирования интернет-экономики.
- 3. Дизайн и оформление сайта.
- 4. Процесс принятия решения о покупке в онлайн-магазине. Модель потребительского поведения в среде сети Интернет.
- 5. Применение электронных систем оплаты в бизнесе.
- 6. Интернет-биржа Forexite: заключение сделок, просмотр открытой позиции, прибыли
- 7. или убытка, добавление депозита и снятие полученной прибыли, использование тренажера для начинающих трейдеров.
- 8. Содержание интернет-рекламы и ее особенности.
- 9. Определение интернет-маркетинга. Комплекс интернет-маркетинга. Особенности и преимущества интернет-маркетинга.
- 10. Содержание интернет-рекламы и ее особенности.
- 11. Этапы взаимодействия пользователя с рекламой.
- 12. Рекламная кампания в сети Интернет. Основные виды интернет-рекламы. Методы и средства проведения международных рекламных кампаний.
- 13. Эффективность международной интернет-рекламы.
- 14. Основы стратегии завоевания зарубежных рынков средствами международной розничной онлайн-торговли.
- 15. Процесс принятия решения о покупке в онлайн-магазине. Модель потребительского поведения в среде сети Интернет.
- 16. Система поддержки потребительского решения.
- 17. Общая схема интернет-магазина, ориентированного на зарубежного клиента. Системы оплаты.
- 18. Логистика интернет-магазина. Организация доставки товара.
- 19. Числовые оценки критериев качества интернет-магазина.
- 20. Основные методы оценки эффективности создания и внедрения бизнес-проектов интернет-магазина.

#### *Критерии оценки реферата*

**Оценка 5 ставится**, если выполнены все требования к написанию и защите реферата: обозначена проблема и обоснована еѐ актуальность, сделан краткий анализ различных точек зрения на рассматриваемую проблему и логично изложена собственная позиция, сформулированы выводы, тема раскрыта полностью, выдержан объём, соблюдены требования к внешнему оформлению, даны правильные ответы на дополнительные вопросы.

**Оценка 4** – основные требования к реферату и его защите выполнены, но при этом допущены недочѐты. В частности, имеются неточности в изложении материала; отсутствует логическая последовательность в суждениях; не выдержан объѐм реферата; имеются упущения в оформлении; на дополнительные вопросы при защите даны неполные ответы.

**Оценка 3** – имеются существенные отступления от требований к реферированию. В частности: тема освещена лишь частично; допущены фактические ошибки в содержании реферата или при ответе на дополнительные вопросы; во время защиты отсутствует вывод.

**Оценка 2** – тема реферата не раскрыта, обнаруживается существенное непонимание проблемы.

**Оценка 1** – реферат не представлен.

### **8.2. Показатели и критерии оценки результатов освоения дисциплины.**

Средним баллом за дисциплину является средний балл за текущую учебную деятельность.

Механизм конвертации результатов изучения студентом дисциплины в оценки по традиционной (государственной) шкале и шкале ECTS представлен в таблице.

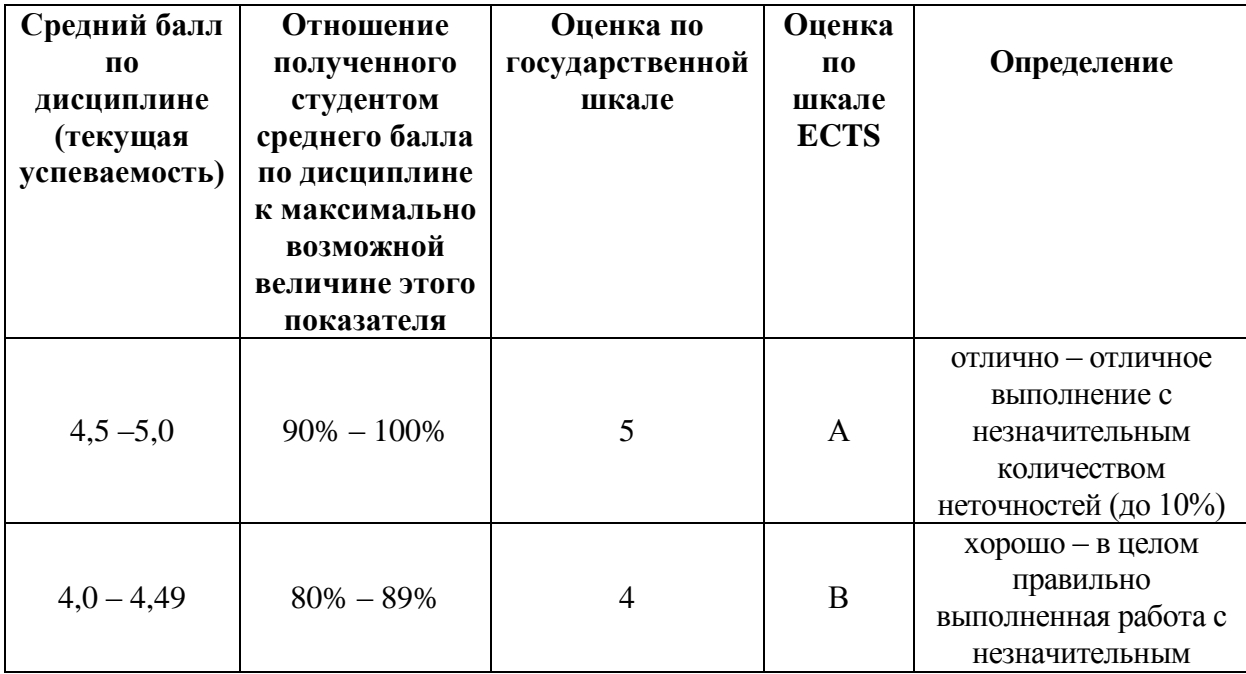

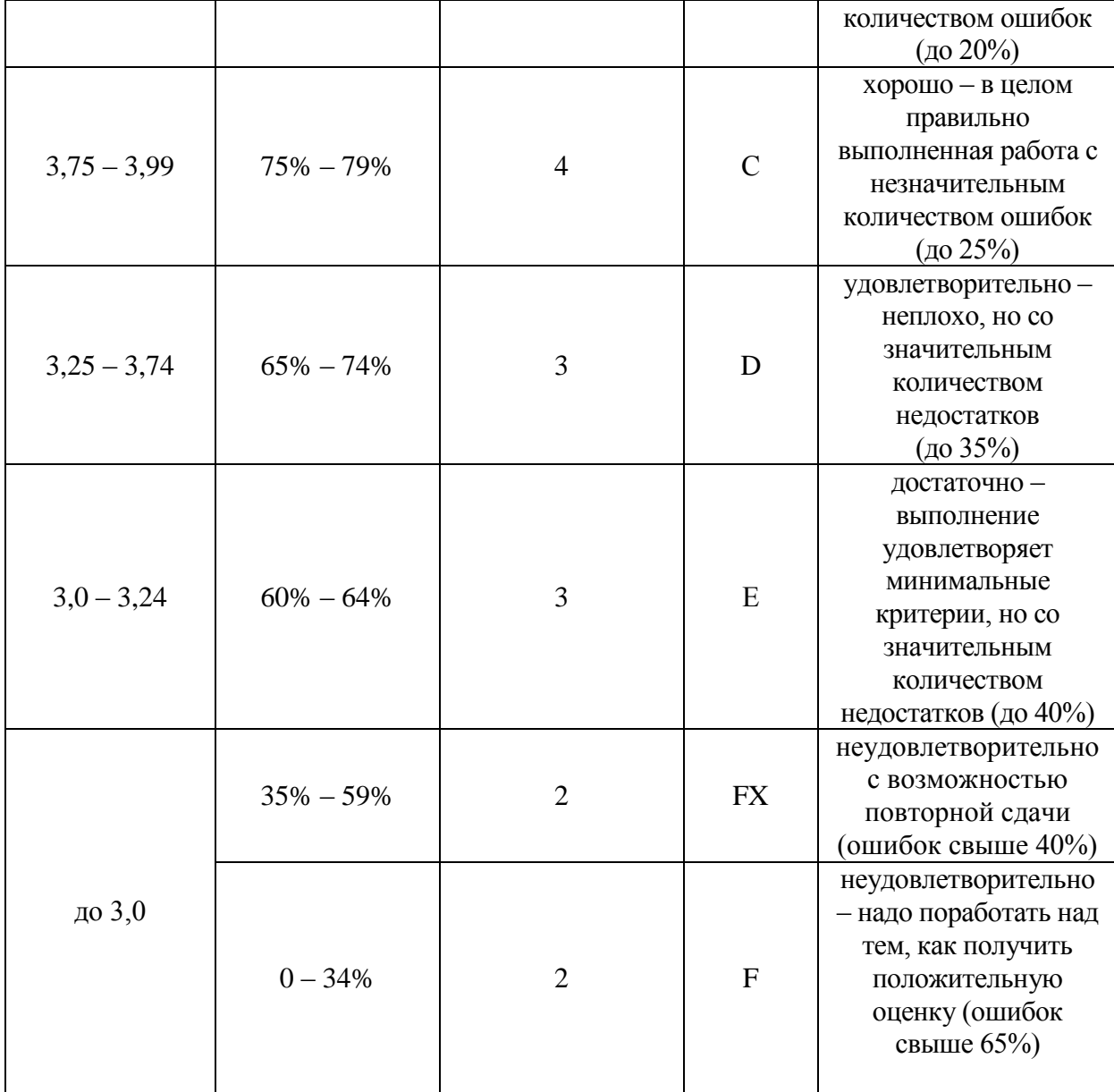

### **8.3. Критерии оценки работы студента.**

При усвоении каждой темы за текущую учебную деятельность студента выставляются оценки по 5-балльной (государственной) шкале. Оценка за каждое задание в процессе текущей учебной деятельности определяется на основе процентного отношения операций, правильно выполненных студентом во время выполнения задания:

- $-$  90-100%  $-$  «5»,
- $-75-89\% \langle 4 \rangle$ ,
- $-60-74\% \langle 3 \rangle$ ,
- менее  $60\% \langle 2 \rangle$ .

Если на занятии студент выполняет несколько заданий, оценка за каждое задание выставляется отдельно.

**8.3.1. Типовые контрольные задания или иные материалы, необходимые для оценки знаний, умений, навыков и (или опыта деятельности, характеризующие этапы формирования компетенций в процессе освоения образовательной программы)**

18

## **Раздел 1. Введение. Стратегия развития ИКТ на предприяти Тема 1.2. Основные экономические модели и стратегии электронной коммерции**

**Индивидуальное задание №2 Сравнение конкурентов по ЭК и планирование бюджета рекламной кампании интернет-магазина**

- 1. Определение интернет-магазинов конкурентов в заданном по условиям варианта сегменте ЭК.
- 2. Определение целевых групп, на которые ориентируется интернет-магазины конкурентов в данном сегменте ЭК.
- 3. Определение более узкой ниши деятельности интернет-магазина.

 $\overline{\mathbf{R}}$ 

 $\top$ 

 $\mathbf{r}$ 

- 4. Определение стоимости клика для контекстной рекламы по направлению деятельности интернет-магазина.
- 5. Определение бюджета рекламной кампании с помощью сервиса Яндекс Директ.
- 6. Определение поставщиков для интернет-магазина в своей нише рынка.
- 7. Определение конечной цены на товары для интернет-магазина с учетом стоимости рекламной кампании

Таблица 1.

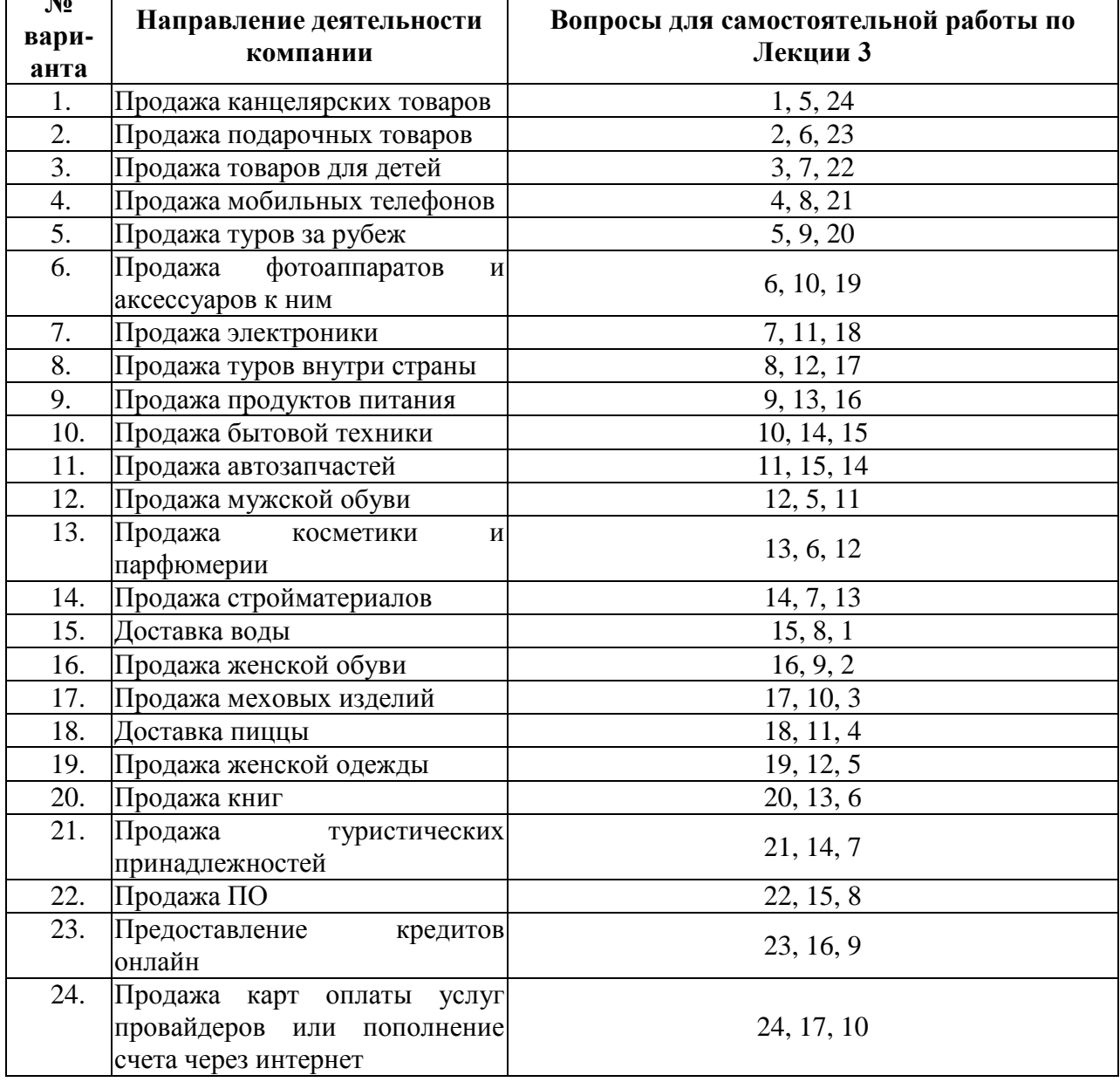

### **Варианты индивидуального задания №2**

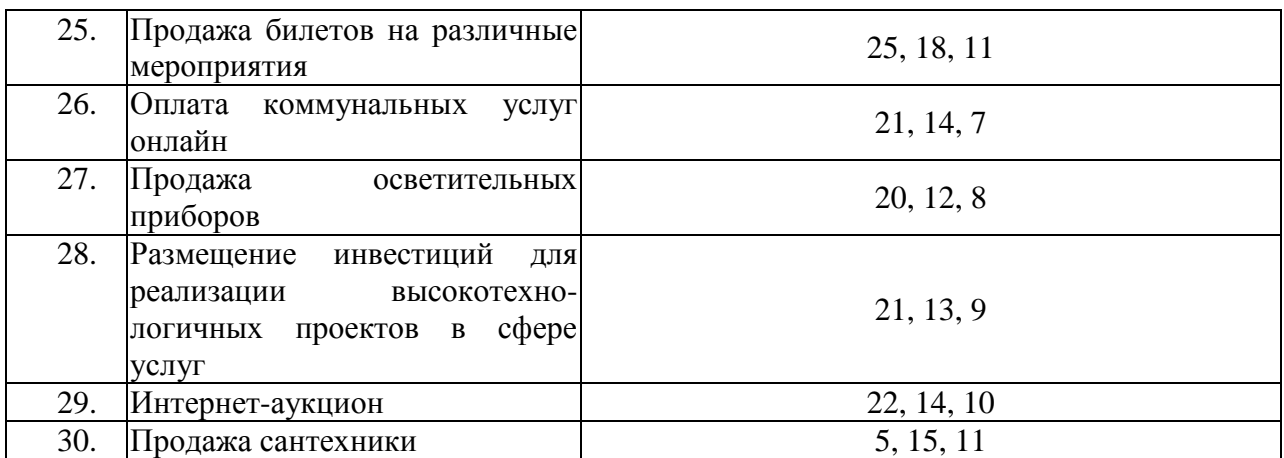

## **Вопросы для самостоятельной работы по Практической работе «Маркетинговое задание на разработку проекта интернет-магазина и его сайта интернет-магазина».**

1. Назовите существующие практические задачи управления, в которых необходимо консолидировать данные из нескольких источников.

- 2. Опишите характеристики интернет-витрины.
- 3. Опишите характеристики электронной торговой площадки.
- 4. Опишите характеристики полнофункционального интернет-магазина.
- 5. Что такое ТЗ? Какие функции оно выполняет? Приведите примеры.
- 6. Какой стандарт используется для разработки ТЗ ИС?
- 7. Состав ТЗ. Приведите примеры.
- 8. Опишите стратегию создания интернет-магазина.

9. Почему разработка стратегии развития интернет-магазина является фундаментальным вопрос ЭК?

- 10. Почему выбор CMS зависит от формата интернет-магазина?
- 11. Какие CMS рекомендуется использовать для создания интернет-витрины?

12. Какие CMS рекомендуется использовать для создания полнофункционального интернет-магазина?

13. Каких специалистов необходимо использовать для создания интернет-магазина и почему?

- 14. Приведите примеры различных моделей ЭК для американского рынка.
- 15. Приведите примеры различных моделей ЭК для китайского рынка.
- 16. Приведите примеры различных моделей ЭК для рынка РФ и Украины.
- 17. В чем преимущества маркетинговой стратегии [AIDAs?](http://ru.wikipedia.org/wiki/%D0%90%D0%98%D0%94%D0%90_%28%D0%BC%D0%B0%D1%80%D0%BA%D0%B5%D1%82%D0%B8%D0%BD%D0%B3%29)

18. Приведите пример применения маркетинговой стратегии [AIDAs](http://ru.wikipedia.org/wiki/%D0%90%D0%98%D0%94%D0%90_%28%D0%BC%D0%B0%D1%80%D0%BA%D0%B5%D1%82%D0%B8%D0%BD%D0%B3%29) для определенной сферы электронной коммерции

19. Опишите, как 4P классического маркетинга работают в Интернет?

20. Что такое Ключевые показатели эффективности (Key Performance Indicators, KPI) — показатели деятельности предприятия?

21. Что такое Mind Map?

22. Приведите пример стандартной структуры сайта для интернет-магазина.

## **Раздел 2. Автоматизация бизнес-процессов Тема 2.1. Формализация бизнес-процессов**

**Индивидуальное задание №5. Модель данных предметной области «Продажа товаров интернет-магазина» в нотации IDEF1X. Формирование структуры базы данных** 

- 1. Описать входные данные для интернет-магазина. Описать данные о товарах интернетмагазина, включающие ( например) их наименования, категорию, розничную цену, склад.
- 2. Описать данные о заказах покупателей, их оплату и доставку, на основании товаров, включенных в корзину.
- 3. Описать данные о покупателях (физлица) на основе заполненной электронной формы: ФИО, адрес доставки, телефон, ИНН, e-mail, способ оплаты, форма доставки.
- 4. Описать данные для проверки наличия товара на складе. В случае их отсутствия необходимо выполнить дозакупку у поставщика. Отдельный вариант: торговля со склада поставщика.
- 5. Описать данные для заявки и оплаты товаров у поставщика с учетом сотрудника, который выполняет этот процесс.
- 6. Описать выходные данные для интернет-магазина. Описать счет покупателя на основании товаров, включенных в корзину (например): наименования товаров, их количества, единицы измерения, общую сумму покупки в рублях.
- 7. Описать квитанцию об оплате: формируется после внесения денег, указывается внесенная покупателем сумма в рублях.
- 8. Описать отчет по остаткам на складе. Документ должен содержать наименования товаров, их количества на указанную дату, единицы измерения. ИС должна формировать отчет по требованию менеджера в любой момент времени и за любой период.
- 9. Описать все входные и выходные данные, не указанные выше, но необходимые для полного описания предметной области Вашего интернет-магазина – данные для работы склада, поставок на склад, их оплаты.
- 10. Выявить основные независимые сущности предметной области для интернет-магазина из своего варианта.
- 11. Выявить зависимые сущности предметной области.
- 12. Определить перечень атрибутов всех сущностей.
- 13. Определить первичные ключи для каждой сущности.
- 14. На основании ограничений предметной области определить отношения между сущностями и типы этих отношений.
- 15. Определить атрибуты, являющиеся внешними ключами.
- 16. Нормализовать модель IDEF1X в соответствии с третьей нормальной формой.
- 17. Построить окончательный вариант диаграммы IDEF1X.

*Критерии оценивания компетенций (результатов) по уровням освоения учебного материала:*

1 – репродуктивный (освоение знаний, выполнение деятельности по образцу, инструкции или под руководством), если самостоятельно (или с помощью преподавателя) выполненывсе пункты работы;

2 – продуктивный (планирование и самостоятельное выполнение деятельности, решение проблемных задач; применение умений в новых условиях), если выполнены все пунктыработы самостоятельно и улучшена точность результата;

3 – творческий (самостоятельное проектирование экспериментальной деятельности; оценка и самооценка инновационной деятельности), если предложен более рациональный алгоритм решения задачи.

## **8.3.2. Методические материалы, определяющие процедуры оценивания знаний, умений, навыков и/или опыта деятельности:**

– оценивание проводится преподавателем в течении всего учебного процесса на основе выполнения текущих контрольных и индивидуальных заданий, самостоятельной работы за компьютером;

- результаты выполнения практических работ предъявляются в виде отчетов в электронном виде в виде файлов;

- оценивание практических работ осуществляет преподаватель, который проводит практические занятия.

- зачет принимает преподаватель, который проводит практические занятия.

### 9. Методические указания для обучающихся по освоению дисциплины

Методические указания по дисциплине «Электронный бизнес на международном рынке товаров и услуг» разработаны для всех 8-и практических работ курса. Вместе с индивидуальными заданиями по каждой практической работе и вопросами для самостоятельной работы они составляют методический комплект, доступный студентам в электронном виде.

Рекомендации, позволяющие обучающимся оптимальным образом организовать процесс изучения, как теоретического учебного материала дисциплины, так и подготовки к практическим занятиям: изучение лекций, коллективное обсуждение тем на практических занятиях, индивидуальная работа за компьютером, самостоятельная работа над текущими темами, самостоятельная работа над индивидуальными заданиями.

По практической работе студент должен:

разобрать метод решения поставленной задачи и имеющиеся указания к её  $1.$ выполнению:

реализовать предложенный алгоритм на основе указанного ПО для решения задачи  $2.$ своего варианта задания на ПК;

выполнить необходимые операции на основе применения ПК для всех пунктов  $3.$ индивидуального задания;

4. сохранить результаты выполнения пунктов индивидуального задания в электронном виде:

представить результаты выполнения пунктов индивидуального задания в форме  $5<sub>1</sub>$ презентации, либо в л\другом электронном формате;

6. убедиться в достоверности полученных результатов;

7. отчитаться перед преподавателем по теоретической и практической части индивидуального задания.

## 10. Описание материально-технической базы, необходимой для осуществления образовательного процесса по дисциплине

Компьютерные классы, лекционные аудитории, оснащенные мультимедийным оборудованием.

11. Иные сведения и (или) материалы: (включаются на основании решения кафедры)

### **Оформление сведений о дополнении и изменении рабочей программы учебной дисциплины**

Рабочие программы учебных дисциплин ежегодно обсуждаются, актуализируются на заседаниях ПМК, рассматриваются на заседаниях кафедр и утверждаются проректором по учебной работе, информация об изменениях отражается в листе сведений о дополнении и изменении рабочей программы учебной дисциплины. В случае существенных изменений программа полностью переоформляется. Обновленный электронный вариант программы размещается на сервере ГОУ ВПО «ДонАУиГС».

Изменения в РПУД могут вносится в следующих случаях:

– изменение государственных образовательных стандартов или других нормативных документов, в том числе локальных нормативных актов;

– изменение требований работодателей к выпускникам;

– разработка новых методик преподавания и контроля знаний студентов.

Ответственность за актуализацию РПУД несут преподаватели, реализующие дисциплину.

## **СВЕДЕНИЯ О ДОПОЛНЕНИИ И ИЗМЕНЕНИИ РАБОЧЕЙ ПРОГРАММЫ УЧЕБНОЙ ДИСЦИПЛИНЫ НА 20\_\_\_/20\_\_\_ УЧЕБНЫЙ ГОД**

«Название дисциплины»

Направление подготовки

(профиль/магистерская программа)

**ДОПОЛНЕНО** (с указанием раздела РПУД)

**ИЗМЕНЕНО** (с указанием раздела РПУД)

**УДАЛЕНО** (с указанием раздела РПУД)

Реквизиты протокола заседания кафедры

от  $N_2$ 

дата